## Tableaux des Puissances de Dix (C)

Divisez le nombre de la rangée par celui de la colonne.

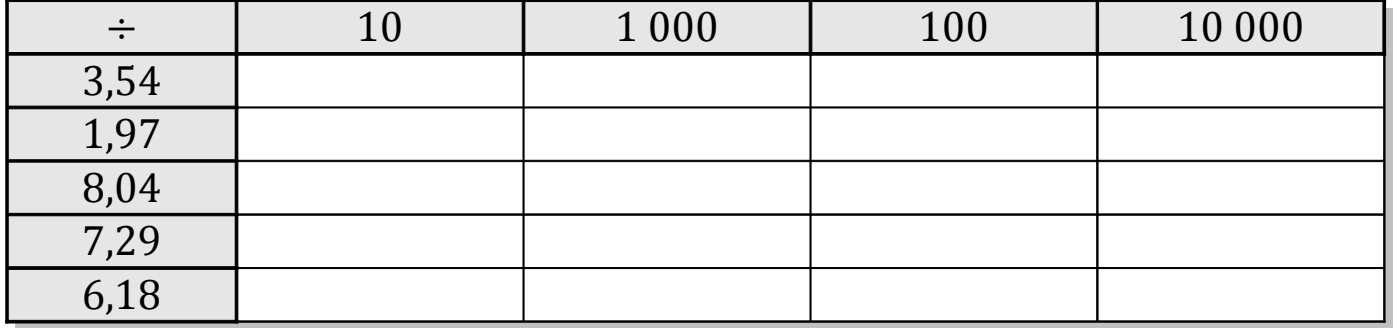

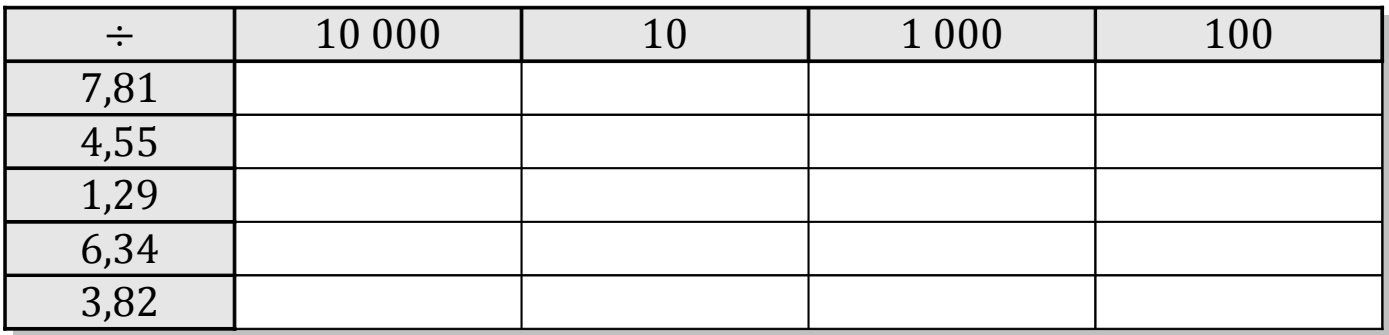

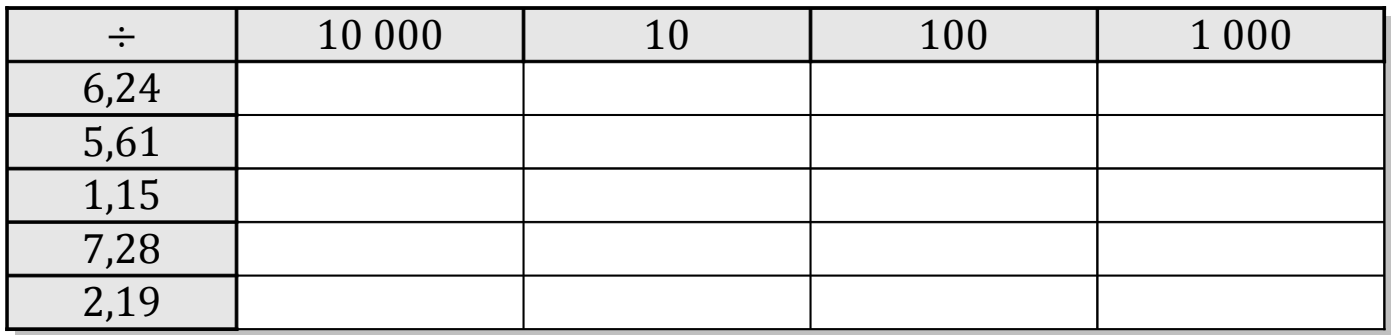

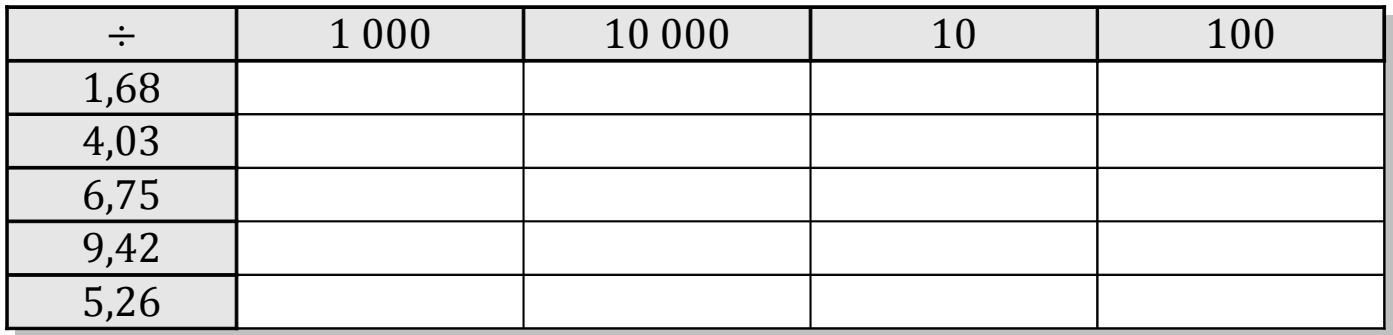

MathsLibres.com

## Tableaux des Puissances de Dix (C) Solutions

Divisez le nombre de la rangée par celui de la colonne.

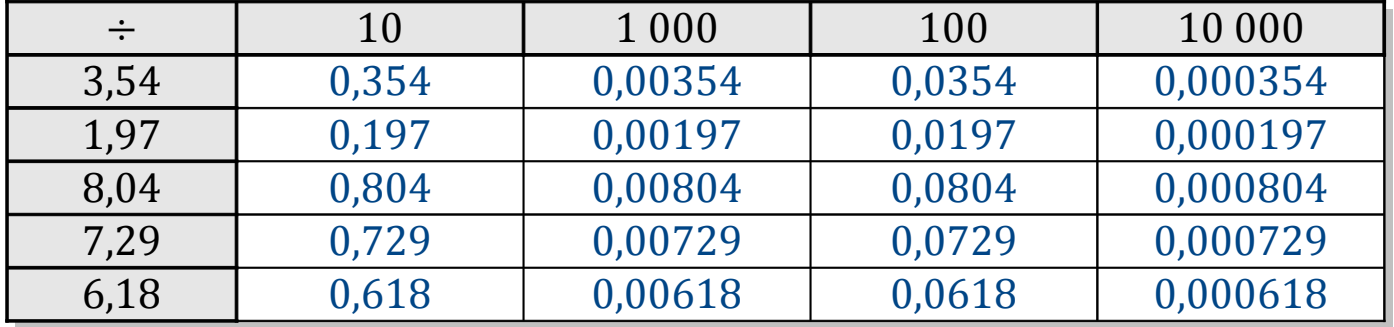

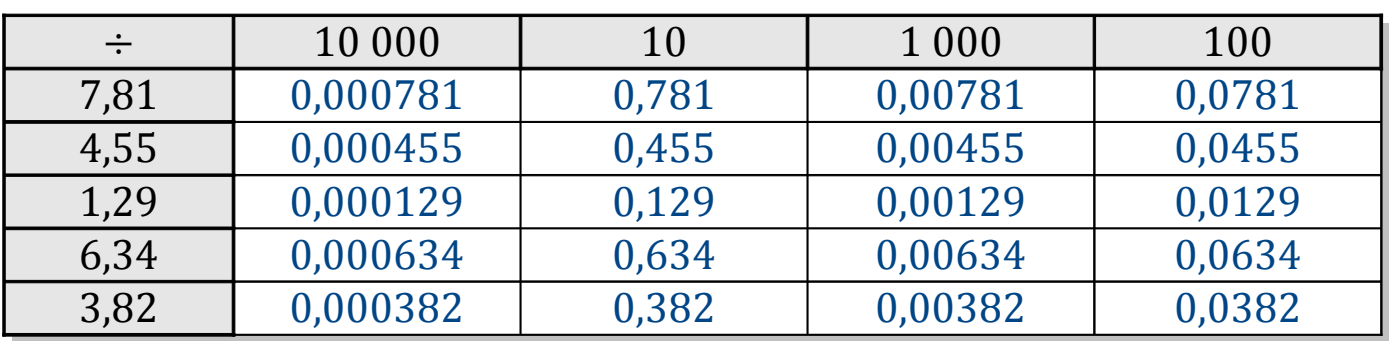

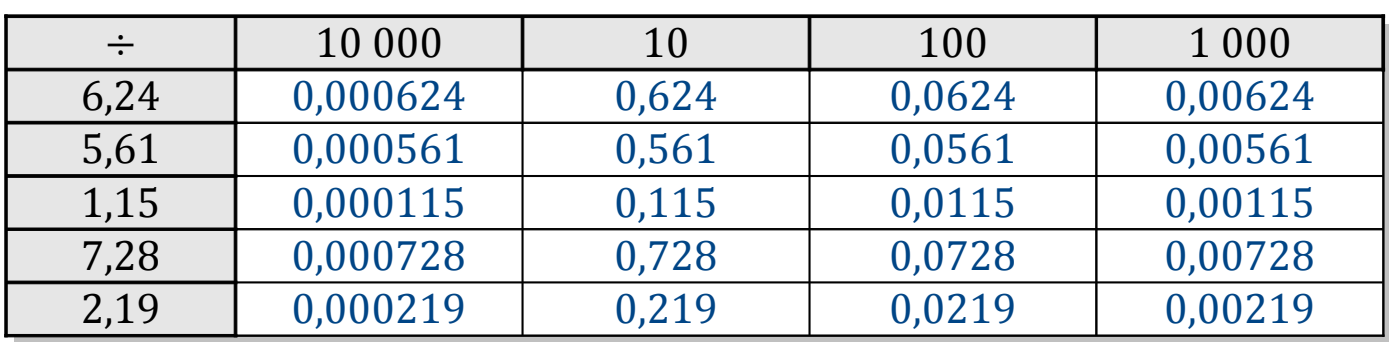

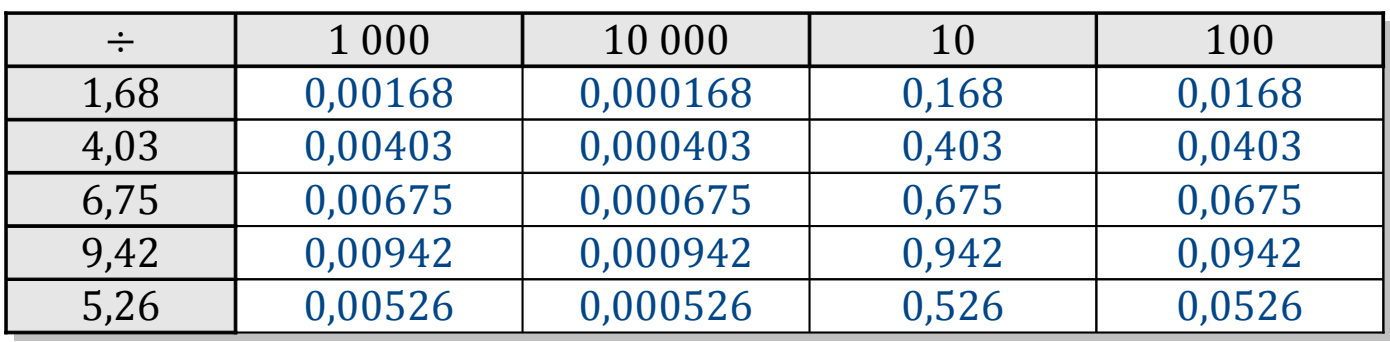

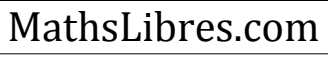